# Package 'multiUS'

February 16, 2022

Type Package

Title Functions for the Courses Multivariate Analysis and Computer Intensive Methods

Version 1.1.0

#### Description

Provides utility functions for multivariate analysis (factor analysis, discriminant analysis, and others). The package is primary written for the course Multivariate analysis and for the course Computer intensive methods at the masters program of Applied Statistics at University of Ljubljana.

License GPL  $(>= 2)$ 

Encoding UTF-8

Imports stats, gplots, graphics, MASS

Suggests CCA

RoxygenNote 7.1.2

NeedsCompilation no

Author Žiberna Aleš [aut], Cugmas Marjan [cre, aut], Torgo Luis [cph], Ki-Yeol Kim [cph], Gwan-Su Yi [cph], Liaw Andy [cph], Leisch Friedrich [cph]

Maintainer Cugmas Marjan <marjan.cugmas@fdv.uni-lj.si>

Repository CRAN

Date/Publication 2022-02-16 20:10:02 UTC

# R topics documented:

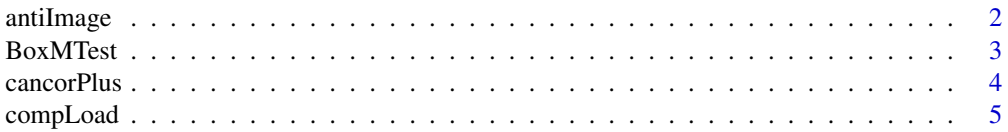

# <span id="page-1-0"></span>2 antiImage

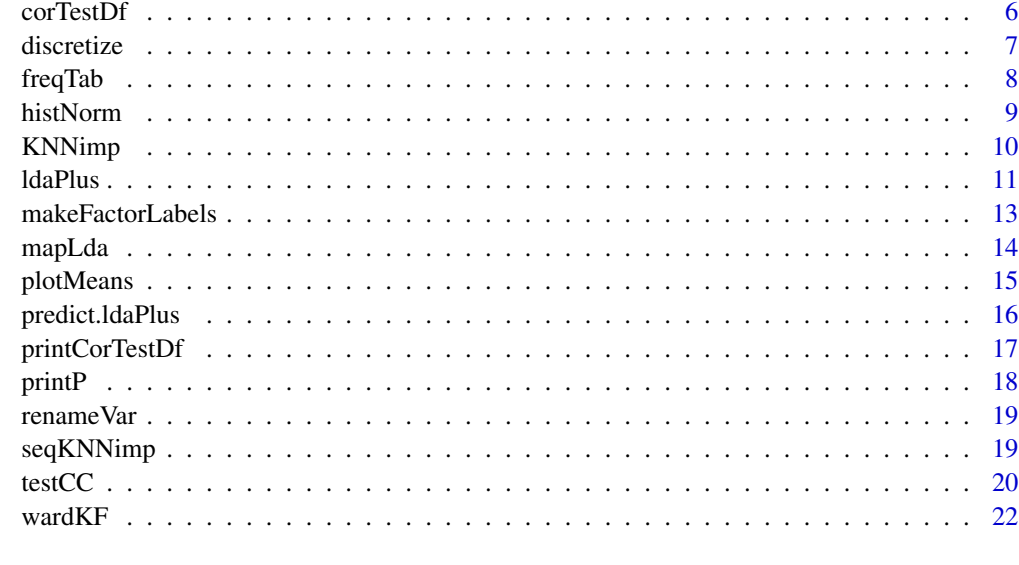

#### **Index** [23](#page-22-0)

antiImage *Anti-image matrix*

# Description

The function computes anti-image matrix (i.e., with partial correlations on the off-diagonal and with KMO-MSAs on the diagonal) and the overall KMO.

# Usage

antiImage(X)

# Arguments

X A data frame with the values of numerical variables.

# Value

A list with two elements:

- AIR Anti-image matrix.
- KMO Overall KMO.

# Author(s)

Marjan Cugmas

#### <span id="page-2-0"></span>BoxMTest 3

# References

Kaiser, H. F., & Rice, J. (1974). Little Jiffy, Mark Iv. Educational & Psychological Measurement, 34(1), 111.

#### Examples

```
antilmage(X = mtcars[, c(1, 3, 4, 5)])
```
BoxMTest *Box's test for equivalence of covariance matrices*

# Description

The function performs Box's test for testing the null hypothesis that two or more covariance matrices are equal.

#### Usage

BoxMTest(X, cl, alpha =  $0.05$ , test = "any")

# Arguments

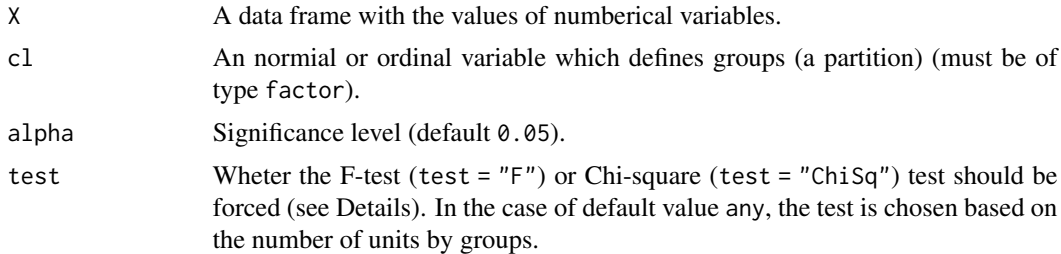

# Details

If the size of any group is at least 20 units (sufficiently large), the test takes a Chi-square approximation, otherwise it takes an F approximation.

# Value

A list with the following elements:

- MBox The value of the Box's M statistic.
- ChiSq or F The approximation statistic test.
- p An observed significance level.

#### Author(s)

Andy Liaw and Aleš Žiberna (minor modifications)

#### <span id="page-3-0"></span>References

Stevens, J. (1996). Applied multivariate statistics for the social sciences . 1992. Hillsdale, NJ: Laurence Erlbaum.

#### Examples

```
BoxMTest(X = mtcars[, c(1, 3, 4, 5)], cl = as.factor(mtcars[, 2]), alpha = 0.05)
```
cancorPlus *Canonical correlations*

# Description

The function computes canonical correlations (by using cc or cancor functions) and provides with the test of canonical correlations and with the eigenvalues of the canonical roots (including with the proportion of explained variances by correlation and other related statistics).

#### Usage

cancorPlus(x, y, xcenter = TRUE, ycenter = TRUE, useCCApackage = FALSE)

# Arguments

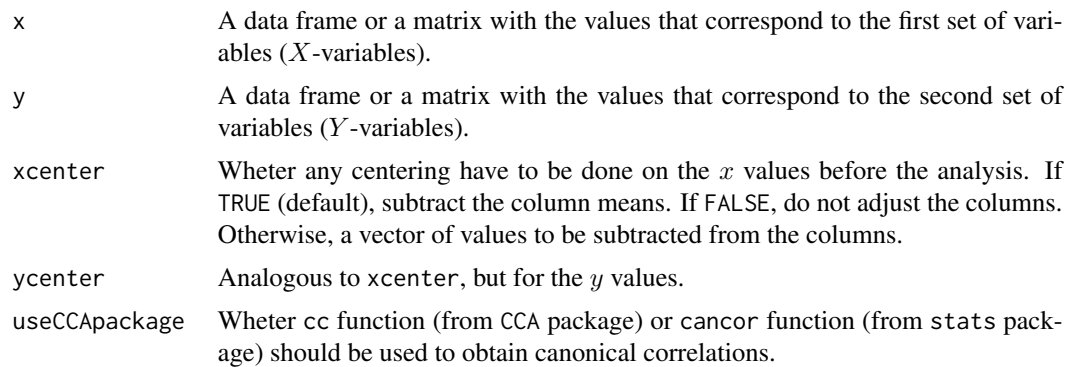

# Value

The function returns the same output as functions cancor or cc with the following additional elements:

#### • \$sigTest

- WilksL Value of the Wilk's lambda statistic (it is a generalization of the multivariate R2; values near 0 indicate high correlation while values near 1 indicate low correlation).
- F Corresponding (to Wilk's lambda) F-ratio.
- df1 Degrees of freedom for the corresponding F-ratio.
- df2 Degrees of freedom for the corresponding F-ratio.

# <span id="page-4-0"></span>compLoad 5

- p Probability value (p-value) for the corresponding F-ratio (Ho: The current and all the later canonical correlations equal to zero).
- \$eigModel
	- Eigenvalues Eigenvalues of the canonical roots.
	- % Proportion of explained variance of correlation.
	- Cum % Cumulative proportion of explained variance of correlation.
	- Cor Canonical correlation coeficient.
	- Sq. Cor Squared canonical correlation coeficient.

# Author(s)

Adapted by Aleš Žiberna based on the source in References.

# References

R Data Analysis Examples: Canonical Correlation Analysis, UCLA: Statistical Consulting Group. From http://www.ats.ucla.edu/stat/r/dae/canonical.htm (accessed Decembar 27, 2013).

# See Also

testCC

# Examples

```
cancorPlus(x = \text{mtcars}[, c(1,2,3)], y = \text{mtcars}[, c(4,5, 6)])
```
compLoad *Compare factor loadings*

#### Description

The function compares two sets of factor loadings by considering different possible orders of factors and different possible signs of factor loadings.

#### Usage

compLoad(L1, L2)

#### Arguments

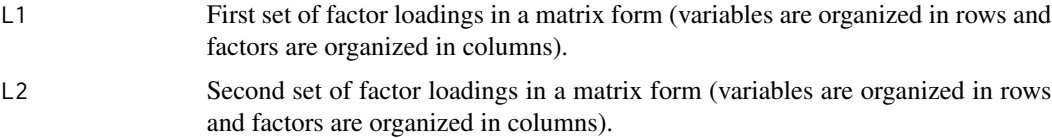

# <span id="page-5-0"></span>Value

A list with the following elements:

- err Sum of squared differences between the values of L1 and L2 (for the corresponding permuation and signs).
- perm Permuation of columns of L1 that results in the lowest err value.
- sign Signs of factor loadings of L1. The first value corresponds to the first column of L1 and the second value corresponds to the second column of L1.

## Author(s)

Aleš Žiberna and Friedrich Leisch (permutations)

#### Examples

```
L1 <- cbind(c(0.72, 0.81, 0.92, 0.31, 0.22, 0.15), c(0.11, 0.09, 0.17, 0.77, 0.66, 0.89))
L2 <- cbind(c(-0.13, -0.08, -0.20, -0.78, -0.69, -0.88), c(0.72, 0.82, 0.90, 0.29, 0.20, 0.17))
compLoad(L1, L2)
```
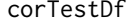

Compute correlations and test their statistical significance

#### Description

The function computes the whole correlation matrix and corresponding sample sizes and  $p$ -values.

#### Usage

 $corTestDf(X, method = "p", use = "everything", ...)$ 

# Arguments

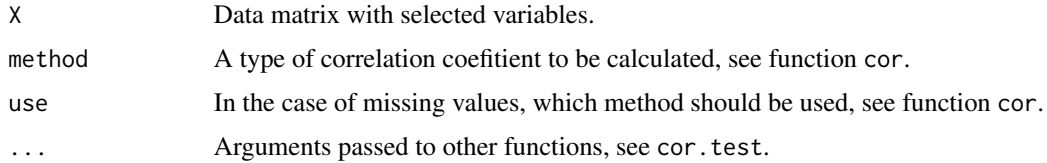

#### Value

A list with the following elements:

- cor correlation matrix.
- $p a$  matrix of *p*-values.
- n a matrix of corresponding sample sizes.

#### <span id="page-6-0"></span>discretize **7**

# Author(s)

Aleš Žiberna

# See Also

cor.test

# Examples

corTestDf(mtcars[, 3:5])

discretize *Transform continous variable to a discrete variable*

# Description

The function transforms a continous variable to a k-point discrete variable (similar to a Likert-item type variable). Different styles of answering to a survey are possible.

# Usage

# discretize(x, type = "eq",  $q = 1.5$ ,  $k = 5$ ,  $r = range(x)$ , num = TRUE)

# Arguments

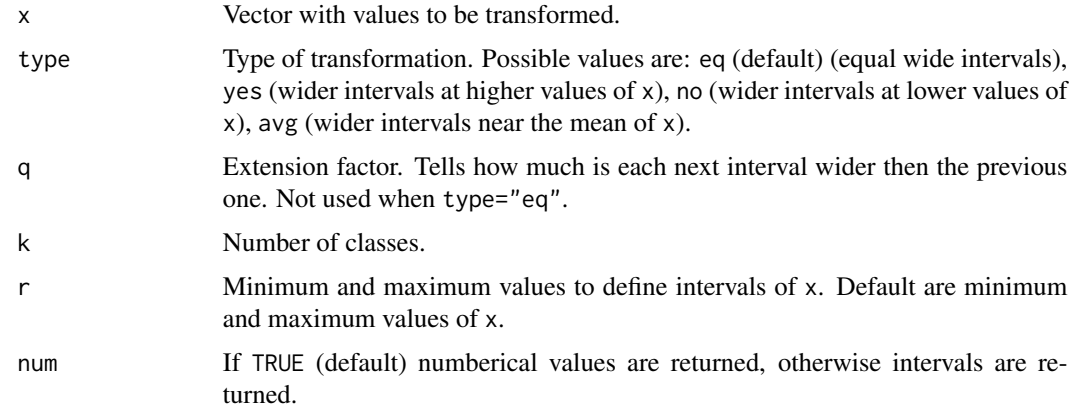

# Value

Transformed values are organized into a vector.

# Author(s)

Aleš Žiberna

# Examples

```
x < - rnorm(1000)
hist(x = discretize(x, type = "eq"), breaks = 0:5+0.5, xlab = "answer", main = "type = 'eq'")
hist(x = discretize(x, type = "yes"), breaks = 0:5+0.5, xlab = "answer", main = "type = 'yes'")
hist(x = discretize(x, type = "no"), breaks = 0.5+0.5, xlab = "answer", main = "type = 'no'")
hist(x = discretize(x, type = "avg"), breaks = 0:5+0.5, xlab = "answer", main = "type = 'avg'")
```
freqTab *Create a frequency table*

# Description

The function creates a frequency table with percentages for the selected categorical variable.

# Usage

 $freqTab(x, dec = 2, cum = TRUE, ...)$ 

# Arguments

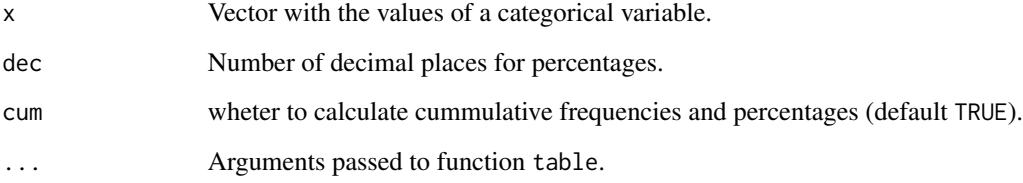

# Value

A frequency table (as a dataframe).

# Author(s)

Aleš Žiberna

# Examples

 $freqTab(mtcars[, 2], dec = 1)$ 

<span id="page-7-0"></span>

<span id="page-8-0"></span>

The function draws a histogram with a normal density curve. The parameters (mean and standard deviation) are estimated on the empirical data.

#### Usage

```
histNorm(y, breaks = "Sturges", freq = TRUE, ...)
```
# Arguments

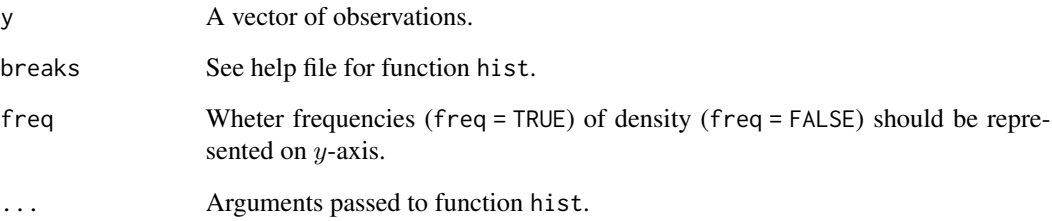

# Value

A list with two elements:

- x breaks, see graphics::hist.
- y frequencies or relative frequencies, see graphics::hist.

#### Author(s)

Marjan Cugmas

# Examples

histNorm(rnorm(1000), freq = TRUE) histNorm(rnorm(1000), freq = FALSE)

<span id="page-9-0"></span>Function that fills in all NA values using the k-nearest-neighbours of each case with NA values. By default it uses the values of the neighbours and obtains an weighted (by the distance to the case) average of their values to fill in the unknows. If meth='median' it uses the median/most frequent value, instead.

#### Usage

```
KNNimp(data, k = 10, scale = TRUE, meth = "weighAvg", distData = NULL)
```
#### Arguments

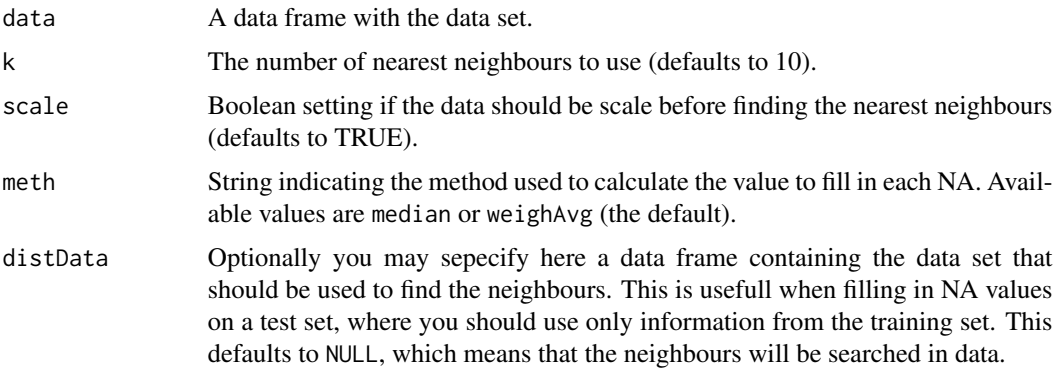

# Details

This function uses the k-nearest neighbours to fill in the unknown (NA) values in a data set. For each case with any NA value it will search for its k most similar cases and use the values of these cases to fill in the unknowns. If meth='median' the function will use either the median (in case of numeric variables) or the most frequent value (in case of factors), of the neighbours to fill in the NAs. If meth='weighAvg' the function will use a weighted average of the values of the neighbours. The weights are given by  $exp(-dist(k, x))$  where  $dist(k, x)$  is the euclidean distance between the case with NAs (x) and the neighbour k.

#### Value

A dataframe with imputed values.

#### **Note**

This is a slightly modified function from package DMwR by Luis Torgo. The modification allows the units with missing values at almost all variables.

#### <span id="page-10-0"></span>ldaPlus 11

#### Author(s)

Luis Torgo

#### References

Torgo, L. (2010) Data Mining using R: learning with case studies, CRC Press (ISBN: 9781439810187).

#### See Also

seqKNNimp

# Examples

```
mtcars$mpg[sample(1:nrow(mtcars), size = 5, replace = FALSE)] <- NA
KNNimp(data = mtcars)
```
ldaPlus *Linear discriminant analysis*

#### Description

The function performs a linear discriminant analysis (by using the MASS:: lda function). Compared to the MASS::lda function, the ldaPlus function enable to consider the prior probabilities to predict the values of a categorical variable, it provides with predicted values and with (Jack-knife) classification table and also with statistical test of canonical correlations between the variable that represents groups and numberic variables.

## Usage

ldaPlus(x, grouping, pred = TRUE, CV = TRUE, usePriorBetweenGroups = TRUE, ...)

#### Arguments

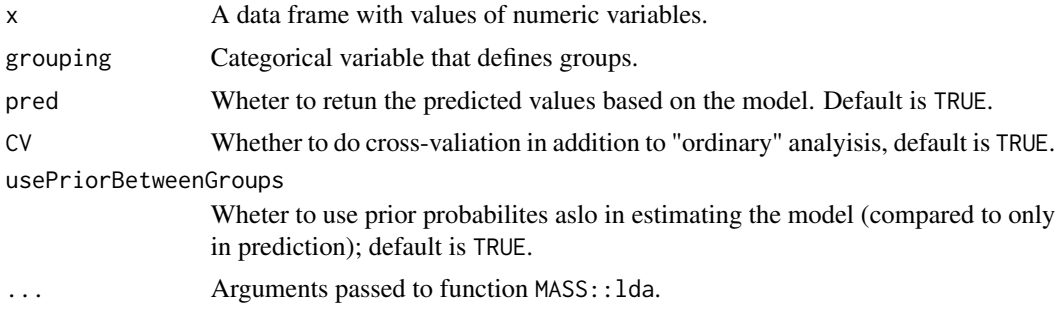

#### Details

The specified prior is not taken into account when computing eigenvalues and all statistics based on them (everything in components eigModel and sigTest of the returned value).

# Value

The following objects are also a part of what is returned by the MASS: : lda function.

- prior Prior probabilities of class membership taken to estimate the model (it can be estimated based on the sample data or it can be provided by a reseacher).
- counts Number of units in each category of categorical variable taken to estimate the model.
- means Group means.
- scaling Matrix that transforms observations to discriminant functions, normalized so that within groups covariance matrix is spherical.
- lev Levels (groups) of the categorical variable.
- svd Singular values, that give the ratio of the between-group and within-group standard deviations on linear discriminant variables. Their squares are the canonical F-statistics.
- N Number of observations used.
- call the (matched) function call.

The additional following objects are generated by the multiUS::ldaPlus function.

- standCoefWithin Standardized coeficients (within groups) of discriminant function.
- standCoefTotal Standardized coeficients of discriminant function.
- betweenGroupsWeights Porportions/priors used when estimating the model.
- sigTest Test of canonical correlations between the variable that represent groups (binary variable) and numeric variables (see function testCC for more details) (Ho: The current and all the later canonical correlations equal to zero.).
- eigModel Table with eigenvalues and canonical correlations (see function testCC for more details).
- centroids Means of discriminant variables by levels of categorical variable (not predicted, but actual).
- corr Pooled correlations whithin groups (correlations between values of numberical variables and values of linear discriminat function(s)).
- pred
	- class Predicted values of categorical variable
	- posterior Posterior probabilities (the values of the Fisher's calsification linear discrimination function)
	- x Estimated values of discriminat function(s) for each unit
- class Classification table:
	- orgTab Frequency table.
	- perTab Percentages.
	- corPer Percentage of correctly predicted values (alternatively, percentage of correctly classified units).
- classCV Similar to class but based on cross validation (Jack-knife).

#### Author(s)

Aleš Žiberna

# <span id="page-12-0"></span>makeFactorLabels 13

# References

R Data Analysis Examples: Canonical Correlation Analysis, UCLA: Statistical Consulting Group. From http://www.ats.ucla.edu/stat/r/dae/canonical.htm (accessed Decembar 27, 2013).

# Examples

```
ldaPlus(x = mtrans[, c(1, 3, 4, 5, 6)], grouping = mtrans[, 10]
```
makeFactorLabels *Make factor labels*

## Description

The function transforms a numeric varibale into categorical one, based on the attribute data from a given SPSS file.

#### Usage

```
makeFactorLabels(x, reduce = TRUE, ...)
```
#### Arguments

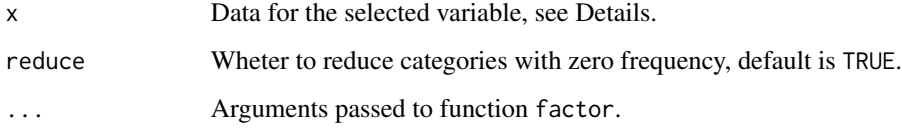

# Details

Data have to be imported by using the MASS::read.spss function. The use of the function make sence when the parameter use.value.lables in the function read.spss is set to FALSE.

#### Value

Categorical variable (vector).

# Author(s)

Aleš Žiberna

<span id="page-13-0"></span>

The function draws two dimensional map of discriminant functions.

# Usage

```
mapLda(
  object,
 xlim = c(-2, 2),ylim = c(-2, 2),npoints = 101,prior = object$prior,
  dimen = 2,
  col = NULL\mathcal{L}
```
# Arguments

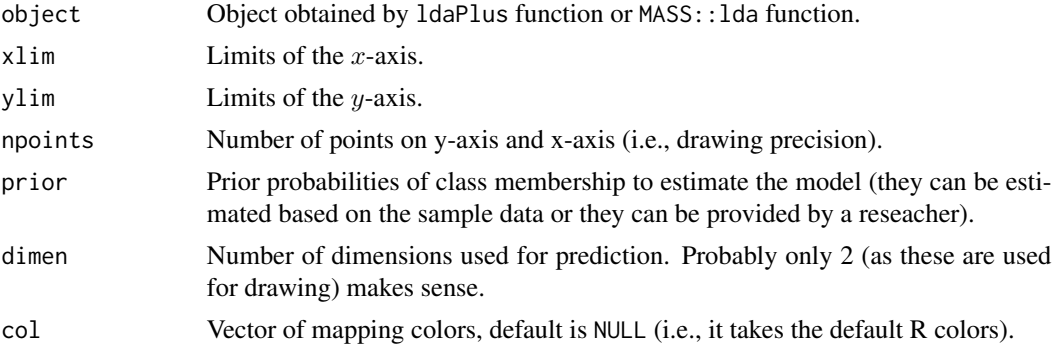

# Value

No return value, called for side effects (plotting a map).

# Author(s)

Aleš Žiberna

# Examples

```
# Estimate the LDA model:
ldaCars <- ldaPlus(x = mtcars[,c(1, 3, 4, 5, 6)], grouping = mtcars[,10])# Plot LDA map:
mapLda(ldaCars)
```
<span id="page-14-0"></span>

The function plots the means of several numerical variables by the levels of one categorical variable.

# Usage

```
plotMeans(
 x,
 by,
 plotCI = TRUE,
 alpha = 0.05,
 ylab = "averages",
 xlab = ",
 plotLegend = TRUE,
  inset = 0.01,xleg = "topleft",
 legPar = list(),gap = 0,labels = NULL,
  ...
)
```
# Arguments

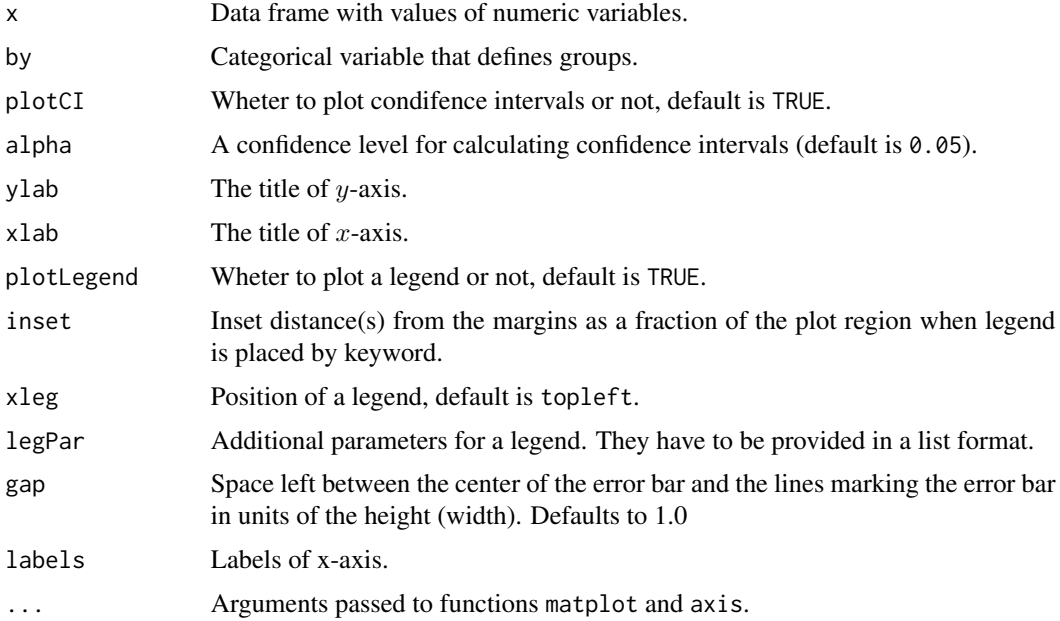

<span id="page-15-0"></span>A list with the following elements:

- means mean values by groups.
- CI widths of confidence intervals by groups.

# Author(s)

Aleš Žiberna

# Examples

```
plotMeans(x = \text{mtcars}[, c(1, 3, 5)], by = \text{mtcars}[, 8])
```
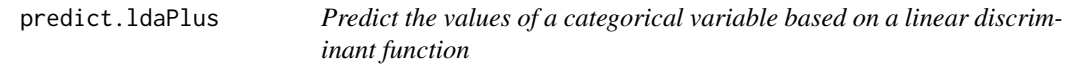

# Description

The function predicts the values of a categorical variable based on a linear discriminat function.

# Usage

```
## S3 method for class 'ldaPlus'
predict(
 object,
 newdata,
 prior = object$prior,
 dimen,
 method = c("plug-in", "predictive", "debiased"),
 betweenGroupsWeights = object$betweenGroupsWeights,
  ...
\mathcal{E}
```
#### Arguments

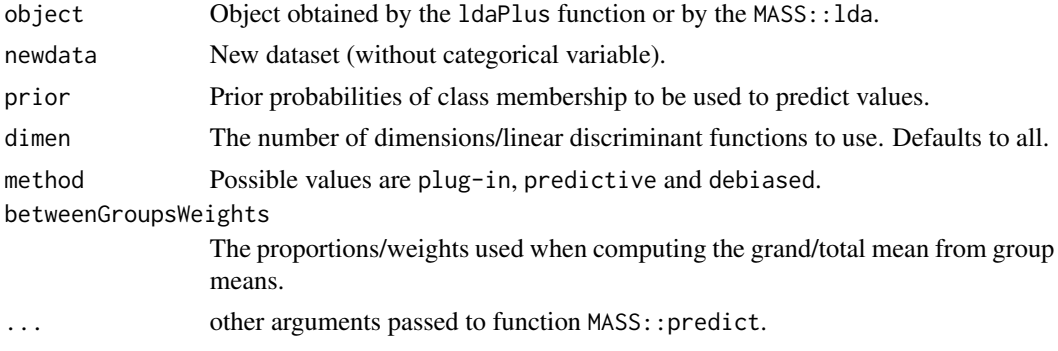

## <span id="page-16-0"></span>printCorTestDf 17

#### Value

A list with the following elements:

- class Predicted values of categorical variable.
- posterior Posterior probabilities (the values of the Fisher's calsification linear discrimination function).
- x Estimated values of discriminat function(s) for each unit.

#### Author(s)

Aleš Žiberna

#### See Also

MASS::predict

# Examples

```
# Use the first 20 cars to estimate the model and the rest of cars to predict
# (for each car) wheter it has a V-shape engine or a straight engine.
ldaCars <- ldaPlus(x = \text{mtcars}[1:20, c(1, 2, 4, 5, 6)], grouping = \text{mtcars}[1:20, 8])predict.ldaPlus(object = ldaCars, newdata = mtcars[20:32,c(1, 2, 4, 5, 6)])
```
printCorTestDf *Print the results of the* CorTestDf *function*

#### Description

The function prints the results of the CorTestDf function.

#### Usage

```
printCorTestDf(1, digits = c(3, 3), format = NULL)
```
#### Arguments

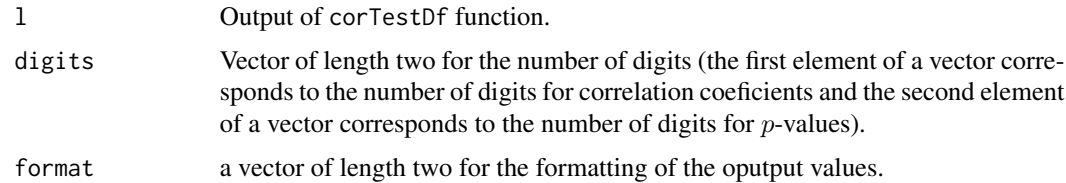

# Value

Formatted table (character output) with the results of the CorTestDf function.

18 printP

# Author(s)

Aleš Žiberna

# See Also

CorTestDf

# Examples

```
corCars <- corTestDf(mtcars[, 3:5])
printCorTestDf(corCars, digits = c(2, 2))
```
printP *Print p-value*

# Description

The function round and prints p-value.

#### Usage

printP(p)

# Arguments

p Value to be printed.

# Value

A string (formatted p-value).

# Author(s)

Marjan Cugmas

# Examples

```
printP(p = 0.523)printP(p = 0.022)printP(p = 0.099)
```
<span id="page-17-0"></span>

<span id="page-18-0"></span>

The function for renaming one or several variables in a dataframe.

# Usage

```
renameVar(data, renames)
```
# Arguments

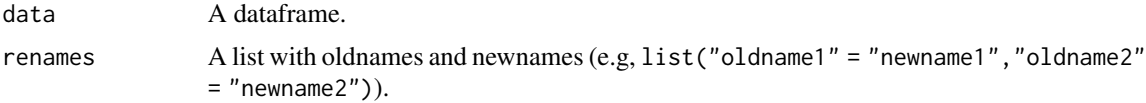

# Value

A dataframe with renamed columns.

#### Author(s)

Marjan Cugmas

# Examples

```
renameVar(mtcars, list("cyl" = "Cylinders", "wt" = "Weight", "am" = "Transmission"))
```
seqKNNimp *Sequential KNN imputation method*

# Description

This function estimates missing values sequentially from the units that has least missing rate, using weighted mean of k nearest neighbors.

#### Usage

 $seqKNNimp(data, k = 10)$ 

# Arguments

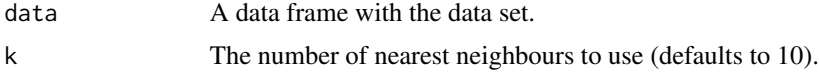

#### <span id="page-19-0"></span>Details

The function separates the dataset into an incomplete set with missing values and into a complete set without missing values. The values in an incomplete set are imputed in the order of the number of missing values. A missing value is filled by the weighted mean value of a corresponding column of the nearest neighbour units in the complete set. Once all missing values for a given unit are imputed, the unit is moved into the complete set and used for the imputation of the rest of units in the incomplete set. In this process, all missing values for one unit can be imputed simultaneously from the selected neighbour units in the complete set. This reduces execution time from previously developed KNN method that selects nearest neighbours for each imputation.

# Value

A dataframe with imputed values.

#### Note

This is the function from package SeqKNN by Ki-Yeol Kim and Gwan-Su Yi.

#### Author(s)

Ki-Yeol Kim and Gwan-Su Yi

# References

Ki-Yeol Kim, Byoung-Jin Kim, Gwan-Su Yi (2004.Oct.26) "Reuse of imputed data in microarray analysis increases imputation efficiency", BMC Bioinformatics 5:160.

#### See Also

KNNimp

#### Examples

```
mtcars$mpg[sample(1:nrow(mtcars), size = 5, replace = FALSE)] <- NA
seqKNNimp(data = mtcars)
```
testCC *Test of canonical correlations*

#### Description

The function perform the Wilk's test for the statistical significance of canonical correlations.

#### Usage

testCC(cor, n, p, q)

#### testCC  $\qquad \qquad 21$

#### Arguments

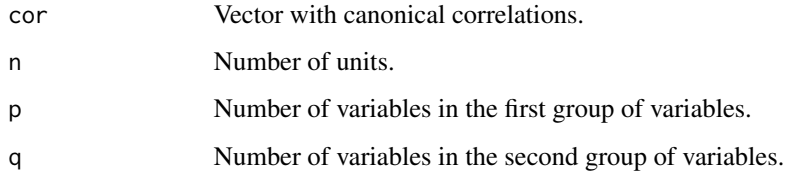

# Value

The results are organized in a list format with two data tables:

#### sigTest

- WilksL Value of the Wilk's lambda statistic (it is a generalization of the multivariate R2; values near 0 indicate high correlation while values near 1 indicate low correlation).
- F Corresponding (to Wilk's lambda) F-ratio.
- df1 Degrees of freedom for the corresponding F-ratio.
- df2 Degrees of freedom for the corresponding F-ratio.
- p Probability value (p-value) for the corresponding F-ratio (Ho: The current and all the later canonical correlations equal to zero).

#### eigModel

- Eigenvalues Eigenvalues of the canonical roots.
- % Proportion of explained variance of correlation.
- Cum % Cumulative proportion of explained variance of correlation.
- Cor Canonical correlation coeficient.
- Sq. Cor Squared canonical correlation coeficient.

## Author(s)

Aleš Žiberna

# References

R Data Analysis Examples: Canonical Correlation Analysis, UCLA: Statistical Consulting Group. From http://www.ats.ucla.edu/stat/r/dae/canonical.htm (accessed Decembar 27, 2013).

#### Examples

testCC(cor =  $c(0.76, 0.51, 0.35, 0.28, 0.10)$ , n = 51, p = 5, q = 5)

<span id="page-21-0"></span>The function calculate the value of the Ward criterion function, based on a set of numberical variables and one categorical variable (partition).

# Usage

wardKF(X, clu)

# Arguments

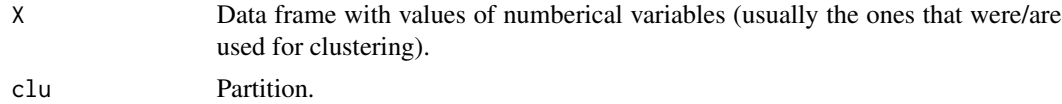

# Value

The value of the Ward criterion function.

# Author(s)

Aleš Žiberna

# <span id="page-22-0"></span>Index

antiImage, [2](#page-1-0) BoxMTest, [3](#page-2-0) cancorPlus, [4](#page-3-0) compLoad, [5](#page-4-0) corTestDf, [6](#page-5-0) discretize, [7](#page-6-0) freqTab, [8](#page-7-0) histNorm, [9](#page-8-0) KNNimp, [10](#page-9-0) ldaPlus, [11](#page-10-0) makeFactorLabels, [13](#page-12-0) mapLda, [14](#page-13-0) plotMeans, [15](#page-14-0) predict.ldaPlus, [16](#page-15-0) printCorTestDf, [17](#page-16-0) printP, [18](#page-17-0) renameVar, [19](#page-18-0) seqKNNimp, [19](#page-18-0) testCC, [20](#page-19-0) wardKF, [22](#page-21-0)